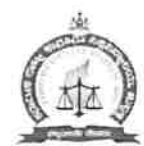

# **KARNATAKA STATE LAW UNIVERSITY**

Navanagar, Hubballi-580025

Accredited with 'A' Grade by NAAC

Phone: 0836-2222472/2222392 Fax: 0836-2223392

 $\sim$ 

:ACADEMIC

Website : www.kslu.government.nic E-mail: caseworker.acad.kslu@gmail.com

No: KSLU/Reg/Acad/2yr LL.M.Admn.Notification/2020-21/ | 7 | 9 Date: 01.03.2021.

# **CORRIGENDUM**

# TWO YEAR LL.M. ADMISSION NOTIFICATION FOR THE YEAR 2020-21

Sub: Admission Notification for Two Year LL.M. Programme for the year  $2020 - 21:$ 

Ref: Approval of Hon'ble Vice-Chancellor, Dated: 01.03.2021.

Karnataka State Law University Navanagar, Hubballi, invites applications from the eligible applicants for admission to Two Year LL.M. Degree Programme for the following branches, for the Academic year 2020-21 at the following P.G. Centre's of the Karnataka State Law University, Hubballi.

- 1. Karnataka State Law University's Law School, Navanagar, Hubballi
	- a) Constitutional Law (Intake-20)
	- b) Intellectual Property Law (Intake-20)
- 2. Shri. Dharmasthal Manjunatheshwar Law College and Centre for Post Graduate Studies in Law & Research Centre, Mangalore.
	- a) Business & Trade Law (Intake-15)
- 3. K.L.E. Society's Law College, Sir. M.Vishweshwaraiah Layout, West Circle 3, C.A. No: 02, BDA Layout, Ullal Post, Bengaluru - 560056 a) Constitutional Law (Intake  $-15$ )
- 4. C.B.R.National College of Law, Shivamogga.
	- a) Business & Trade Law (Intake  $-15$ )
- 5. Ramaiah College of Law, Bengaluru,
	- a) Business & Trade Law (Intake  $-20$ )

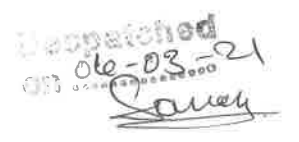

The Admission Shall be as per the Calendar of Admission as given below.

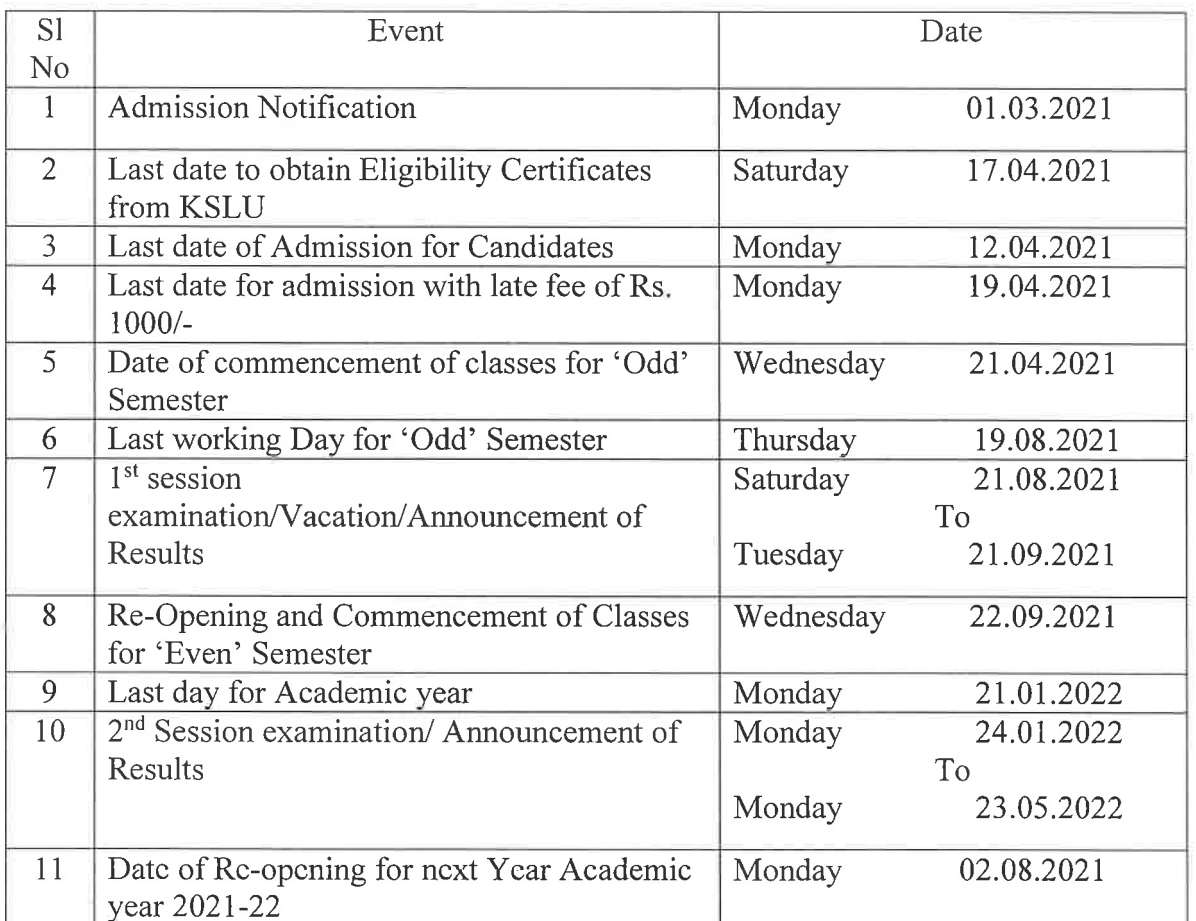

# **Admission Time Table - 2020-21**

### **ELIGIBILITY CERTIFICATE**

- $\triangleright$  (a) An applicant who has graduated in law from a University established by an Act of Parliament or by a State Legislature or an equivalent national institution recognized as a Deemed to be University or Foreign University recognized as equivalent to the statute of an Indian University by an authority competent to declare equivalence, may apply for LL.M. degree course.
- $\triangleright$  (b) Minimum percentage of marks in qualifying examination shall not be below 45% of total marks in case of general category applicants and 40% of total marks in case of SC and ST applications.
- $\triangleright$  The applicant who has passed the prescribed qualifying examination from recognized University / Boards of examination that are situated outside Karnataka or in a Foreign Country shall compulsorily obtain the ELIGIBILITY CERTIFICATE before taking the admission.
- $\triangleright$  Such candidates may apply for the Eligibility Certificates to the KSLU in the prescribed from the post or in person by paying necessary fees, to the office of K.S.L.U., Hubballi along with attested documents of  $10^{th}$ ,  $12^{th}$  & U.G., P.G. Degree's as applicable along with transcripts issued by the concerned University or Board or Department,.
- > He Eligibility Certificate will be issued by the KSLU Academic Section at Hubballi for those candidates who have obtained their qualifying the foreign degree/certificate outside the Karnataka state and all candidates/applicants.
- $\triangleright$  The qualifying degree/certificates should be in Kannada or English only.
- $\triangleright$  All those candidates who have obtained qualifying degree/certificate from outside the Karnataka state should produce the countersigned original certificates from the issuing authorities/Universities, otherwise eligibility will not be considered.
- $\triangleright$  Fees for Eligibility certificate for LL.B Rs. 2200/- (Two thousand two hundred) for Indian students and Rs. 11,000/- (Eleven thousand) for Foreign students and same should be paid by Online.

# **ADMISSION GUIDELINES:**

Instructions to the affiliated Colleges regarding the admissions to various classes of Two Year LL.M. Programme for the academic year 2020-21.

The applications for admission and the admission statement should be as per proforma prescribed by KSLU, Hubballi. The admission statements in Proforma-1 and 2, shall be forwarded to the KSLU on or before the dates specified in Academic Calendar 2019-20.

The eligibility for admission is as given below:

Two year LL.M. Programme

 $\frac{1}{\sqrt{2}}\left(1-\frac{1}{2}\right)$ 

(a) An applicant who has graduated in any discipline of knowledge from a University established by an Act of Parliament or by a State Legislature or an equivalent national institution recognized as a Deemed to be University or Foreign University recognized as equivalent to the status of an Indian University by an authority competent to declare equivalence, may apply for Two Year LL.M. Programme in Law leading to the conferment of Two Year LL.M. degree on successful completion of the regular programme conducted under the KSLU Ordinance.

(b) Minimum percentage of marks in qualifying examination shall not be below 45% of total marks in case of general category applications and 40% of total marks in case of SC and ST applicants.

#### **ADMISSION PROCEDURE:**

a) Admission to the course shall be made strictly on the basis of merit taking into account total marks obtained in the qualifying examination. While making admission to the course reservation policy of the Government of Karnataka governing admissions to higher educational institutions issued from time to time shall be observed.

b) 2 seats under supernumerary quota shall be reserved for the Jammu and Kashmir students within the sanctioned intake until the last date of admission as per the orders of Government of India.

c) Reservation for Hyderabad-Karnataka students under Art 371 (j) as per rules shall be adhered to 8% of the seats shall be reserved for them.

e) 3% of seats shall be reserved for physically challenged students as per rules applicable.

f) 5% of seats shall be reserved for Gadinadu/Hornadu Kannadiga (Those studied 1 to 10 std. in Kannada medium from the outside Karnataka State)

#### **FEES**

a) All Principals are strictly instructed to collect the fees as prescribed by the University and Government of Karnataka.

b) The college shall apply to concerned District Social Welfare/BCM Department for the reimbursement of SC/ST/OBC student's fees.

#### **INTAKE**

No College shall admit the students in excess of the sanctioned intake.

#### THE COLLEGE AUTHORITY SHOULD VERIFY:

- The eligibility of the students as per BCI rules & KSLU admission regulations before admitting the students to the programme.
- \* The students shall be asked to produce the Migration and Transfer Certificates within one month from date of admission.
- \* In case of applicants from Foreign Universities/Boards, the applicant should have obtained the valid passport, visa, Residential permit, and "Students Study Permission/NOC" from Foreign Embassies of both the nations. They should also obtain a certificate that the degree is obtained from a recognized Board/University from the concerned embassy in India.

\* In case of applicants from Foreign Universities/Boards, the applicant shall be asked to produce the "Equivalence Certificate" issued by the Association of Indian Universities (AIU), New-Delhi in necessary.

 $\frac{1}{\alpha}$  .

- At the time of documents verification by University for admission approval, the college should submit the originals of above documents  $\&$ "Eligibility Certificate" (Wherever applicable).
- The Principal of the college shall verify the original documents and attest the copies thereof.
- $\div$  The Principal of the colleges should certify that the admissions are made as per the admission rules of Karnataka State Law University, Hubballi and Government of Karnataka.
- \* In case a student is an employee either in State/Central Private organization, he shall submit a study permission letter from concerned employer stating that the working hours do not conflict with college timings and the Principal should certify that the candidate is capable of attending 75% of classes.

# THE COLLEGE AUTHORITIES SHALL ENSURE SUBMISSION OF THE NECESSARY DOCUMENTS BY THE APPLICANT TO THE COLLEGE, AS **BELOW:**

a) The Eligibility Certificate issued by the University, in case of Non-Karnataka and Foreign students (for Two LL.M. Programme), at the time of admission,

b) 10, +2, U.G. and LL.B. Degree Marks cards of all years/Semesters & Passing certificate in case of Two LL.M. Programme admission at the time of admission.

c) The transfer & Migration Certificates shall be submitted by student to the college at the time of admission or within one month from the date of admission to the college.

d) In case of SC/ST.Cat-1/OBC student, Caste & Income certificate shall be submitted by student to the college at the time of admission.

Soft copy Proforma No: 03 shall be submitted through email on very next date after closing the admission dates as mentioned in the academic calendar 2019-20 (caseworker.acad.kslu@gmail.com and kaksluacademic9@gmail.com)

- Consolidated admission statement in Proforma No: 03 along with admission applications with necessary attested documents to be submitted at: the time of original documents verification.
- The Proforma No: 01 to 10, of admission statements along with the covering letter (with details of fee paid) addressed to the Registrar, Karnataka State Law University, Hubballi, and be submitted at the time of original document verification.
- Incomplete information in the Proforma will be rejected and admissions of the college will not be approved or may be withheld for want of information.
- The serial numbers of candidates in subsequent admission statements viz, Proforma III, shall be in continuation with the 1<sup>st</sup> list of admission statement.
- Admission statement in proforma-III should be prepared as per the date of admission serially, not in alphabetical order.
- Fees collected shall be remitted through online (State Bank Collect). The admission statement and the fees paid details shall be submitted to the Registrar, KSLU along with the Proforma No: 01 containing details of fees.

#### Note:

1) In complicated doubtful cases, the principal of the college may seek clarification from the academic section.

2) The college/s shall admit the student/s only after verification of the necessary documents & eligibility certificate for fulfillment of eligibility criteria, as detailed in the K.S.L.U. Admission rules. In case any college admits in-eligible candidate/s to any course, the Principal will be responsible for further consequences in the matter of nonapproval of such admission/s and the Principal is liable for a fine of Rs. 10,000/- for each of such admission.

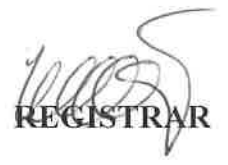

To,

1. The Director,

KSLU's Law School, Navanagar, Hubballli - 580025

2. The Principal,

Shri. Dharmasthala Manjunatheshwara Law College

And Centre for Post Graduate Studies in Law

& Research Centre, Mangalore.

3. The Principal

K.L.E. Societys Law College, Bengaluru

4. The Principal

C.B.R.National College of Law, Shivamogga.

5. The Principal

Ramaiah College of Law, Bengaluru - 560054

Copy to:

i f

- 1) The P.S. to Hon'ble Vice-Chancellor K.S.L.U. Hubballi.
- 2) The Principals/Director of all affiliated Law Colleges of K.S.L.U. for information and to display in College Notice Board.
- 3) Secretary to Govt. Department of Law, Justice & Human Rights, Vidhan Soudha, Bengaluru-01
- 4) The Commissioner Collegiate Education (Higher Education) Bengaluru
- 5) Registrar (Evl), K.S.L.U. Hubballi
- 6) Finance Officer, K.S.L.U. Hubballi.
- 7) Director/Nodal Officer D.S.W.& SC/ST Cell K.S.L.U.Hubballi.
- 8) D.R. K.S.L.U. Hubballi.
- 9) Web-site, in-charge, K.S.L.U. Hubballi., for uploading the notification to KSLU website with prior approval of the Hon'ble Vice-Chancellor, K.S.L.U. Hubballi.
- 10) File Copy.

×,

 $\mathbf{u}$